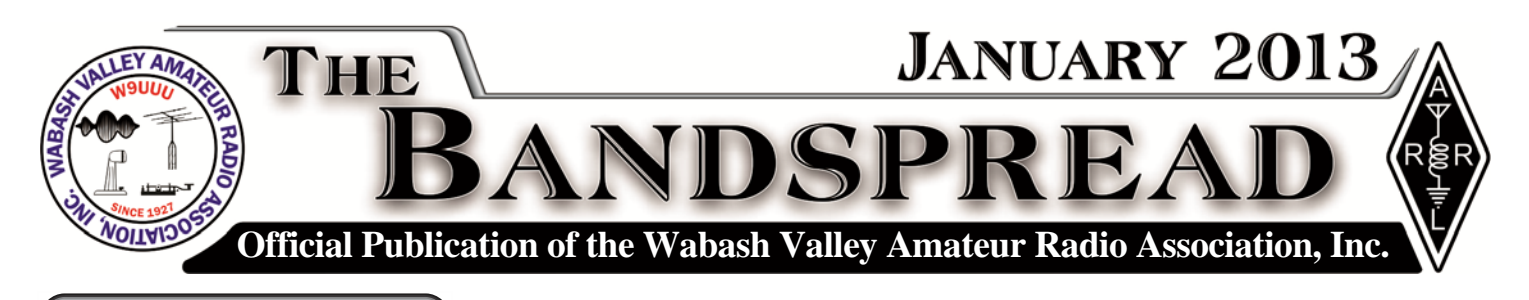

## Local Nets

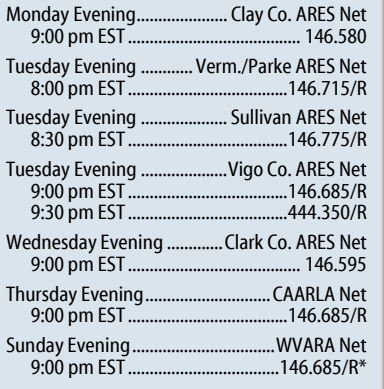

\* First Sunday of the month is Simplex night. The WVARA Net meets, that night only, on 146.595

## Regular Events

**Every Thursday**: The Club Station is open, 7-9 p.m. First Thursday, Downstairs, Red Cross bldg, 700 S. 3<sup>rd</sup>.

**Other Thursdays**: Club Station, N.E. corner of 7<sup>th</sup> and Idaho. Entrance and parking back of building.

1<sup>s</sup> Friday of the Month: Monthly club meeting at Glas-Col Annex, 7PM EST (former Idaho Post Office Bldg), 1715 S.  $8<sup>th</sup>$  in Terre Haute

### Last Call For 2013 Brentlinger Nominations

If you would like to make a nomination for the 2013 Brentlinger Award, write a nomination letter describing the accomplishments of the nominee. The letter should contain details of what the nominee has done in contributing to ham radio. This can be for recent contributions, or for those things that have been done over a period of years. If you know someone that you think is deserving and are not sure how to write the nomination letter, get in touch with someone and ask them to help you write the letter. A person does not have to be a WVARA member to nominate an amateur, nor does the nominee.

The deadline for nominations is January 15, 2013. You can hand deliver your nomination letter to the President before this deadline, or it must be postmarked no later than January 15, 2013 (PO Box 10081 Terre Haute IN 47801) to be accepted. The Brentlinger Award dinner will be held sometime in March with a specific date to be announced.

## Check Ur Rig Night

The January meeting is the popular check ur rig night. We are fortunate to have those in the group with the equipment, and the knowledge, to check a rig for proper operation. This is not intended to be a repair session, but there have been times where a simple malfunction has been identified. At the end of the check, you will receive a nice report showing the essential functions of your rig. So bring your rig to the meeting on January 4 and enjoy a good evening.

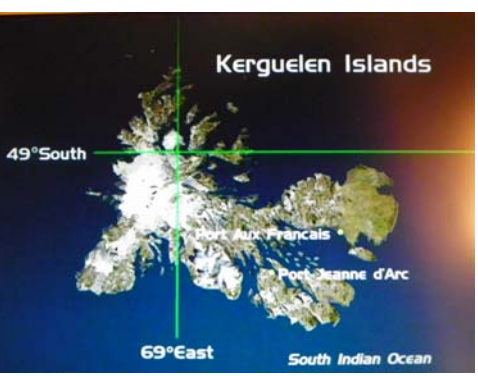

## Club Visits Kerguelen FT5XO

The dream of many ham radio operators is the chance to go on a DXpedition to some exotic location. Most of us will never have an opportunity for many reasons. However, during the December club meeting the group had an opportunity to visit Kerguelen via a video produced by the Microlite Penguins. The Microlite Penguins run their operations using low power, and almost exclusively vertical antennas.

Kerguelen (Desolation Island) Is located halfway between Africa and Australia in the subantarctic Indian Ocean. The group sailed on the Braveheart from Durban, South Africa to Kerguelen, and then on to Perth, Australia. Kerguelen is ranked as one of the top 15 most wanted DXCC entities around the world, and is in the top 10 wanted in the US. The question "Why do you do this?" was put to the team. Besides being a once in a lifetime experience, one member said it comes down to one word…."Adventure".

The DXpedition team was made up of AG9A, GI0NWG, HB9ASZ, M0DXR, N6MZ, N0TT, SP5XVY, VE3EJ, VK6DXI, W3WL, W7EW and 9V1YC. The team

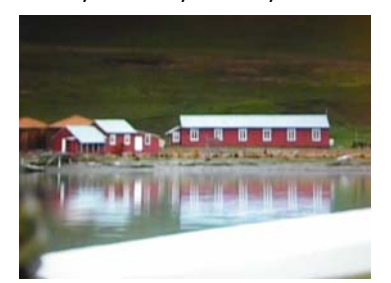

logged nearly 68,000 contacts during the operation. The logs

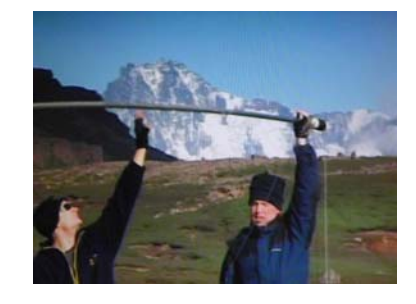

show that 68% of the contacts were made on CW, with 29% on SSB and 3% on RTTY. Looks like a good reason to learn how to make a contact on CW if you like to chase DX!!

# Clay County ARES/RACES Team Making Progress

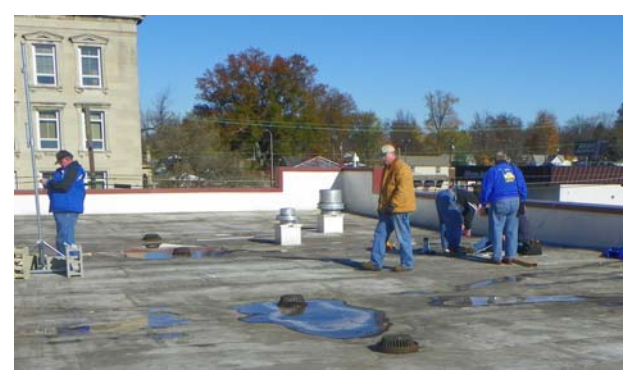

On Saturday October 27, a fine group of volunteers spent a day working on the amateur radio station installation in the EOC. A long day was spent hauling a lot of stuff to the roof of the Clay County Justice Center. This included carrying 16 concrete blocks up several flights of stairs! At the end of the day, a tired

group had installed a HF dipole and three vertical antennae. The materials used in the construction

of the building made the installation a challenge, but the use of non-penetrating roof mounts helped overcome those challenges. The group is now waiting on the roofing contractor to provide a means of getting the coax runs into the EOC room so the

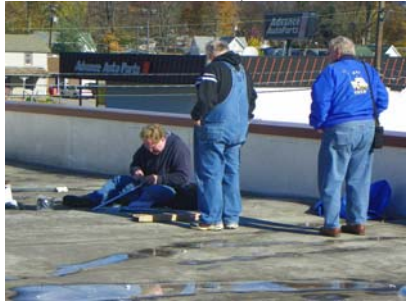

installation can be completed. The team is excited about working to become an asset in Clay County.

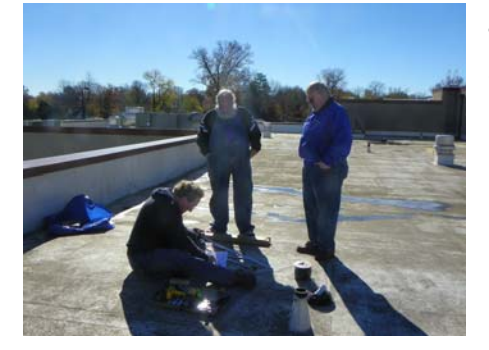

The Clay County group also reports that they received a nice financial contribution from a local organization to help fund their repeater project. The repeater has been put on the air in a temporary manner for the winter months. Once the warmer temperatures of spring arrive, tower work can be scheduled and the repeater moved to the permanent location. Please feel free to use the repeater if it works from your location. Just a reminder that the frequency of the KC9SAW repeater is 145.420.

## Luke Skywalker Takes Final Ride

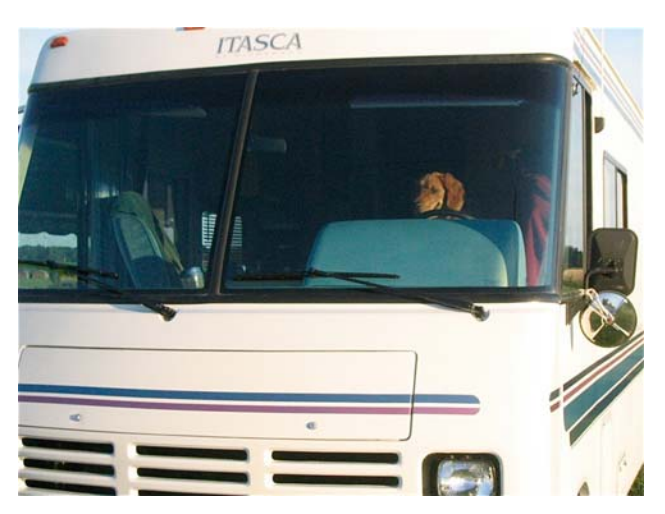

Terry KB9ZVA sadly reported on our net that Luke recently took his final ride. Luke was a part of what Terry and Karen did as he accompanied them often. In this picture Luke was part of our Field Day in 2004. Anyone who has enjoyed a canine companion can appreciate the loss of Luke, and the emptiness that is left in his absence. While Luke will never be replaced, the story is ongoing. Terry also reported that a new companion is aboard, and you can appreciate the chewing stage that you have to go through with a new puppy. Terry and Karen appropriately named their new companion Chewbacca. Do you get the idea they like Star Wars!!

We offer our condolences, and our congratulations, to Terry and Karen.

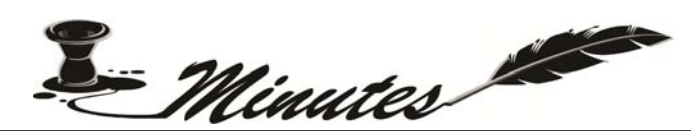

Board Meeting Minutes November 6, 2012 The WVARA Board met on Tuesday, November 6, 2012. The meeting was brought to order at 6:00 p.m. by Steve Shorter, NT9T. Members present were: Steve Shorter, NT9T, President; Chuck Procarione, W9COD, Vice-President; Jeff Mitchell, AB9WR, Treasurer; Ann Mitchell, KC9RBF, Secretary; Gary Adams, W9EEU, Trustee; Kevin Berlen, K9HX, Past President; Ted Brentlinger, K9SGL, Member at Large. Secretary's Report: The Secretary's Report was approved as published in The Bandspread. Treasurer's Report: The Treasurer's Report was presented in the form of a motion by Jeff, AB9WR, with a total of \$11,245.95 in all accounts. Chuck, W9COD, seconded the motion. Motion carried. Old Business: (1) Kevin, K9HX, gave a brief update on the repeater upgrade. The controller has arrived and will be ordering a crystal at a cost of about \$60.00. (2) Gary, W9EEU, reported that the Clay County MOU has been submitted to ARRL. (3) 950 and 2600 transceivers are located at Glas-Col club station and Red Cross station is closed. Steve, NT9T, will order a new power supply for Red Cross station and pick up batteries for the repeater and trailer. (4) Discussion continued about the direction of the WVARA. The Board members talked about several ideas, and would like to put on presentations in the high schools to spark some interest in amateur radio. Also, Chuck, W9COD, is putting together a schedule for next year's club meetings to include more hands on building sessions, field trips, etc. Other items discussed were activities with Boy Scouts, and obtaining some inexpensive promotional items to serve as "giveaways" at WVARA public awareness events.

New Business: (1) The Board discussed the possible purchase of some of the radios and equipment (2 HF, 1 UHF/VHF, 1 oscilloscope, 1 power supply) from the K9CUN estate for use in the communications trailer and for a "go-kit." Kevin, K9HX, motioned to purchase the equipment at a cost not to exceed \$1,700. Second by W9COD, motion carried. (2) Meeting adjourned at 7:30 p.m.

*--Respectfully submitted, Ann Mitchell, KC9RBF, Secretary* 

## Board Meeting Minutes December 7, 2012

The WVARA Board met on Friday, December 7, 2012. The meeting was brought to order at 9:00 p.m. by Chuck, W9COD. Members present were: Chuck Procarione, W9COD, Vice-President and President-Elect; Kevin Berlen, K9HX, Past President and Vice-President-Elect; Jeff Mitchell, AB9WR, Treasurer; Ann Mitchell, KC9RBF, Secretary; Ted Brentlinger, K9SGL, Member at Large; Ken Hauptli, W9VKD, Treasurer-Elect; Mike St. Clair, N1WVU, Secretary-Elect. Also attending were Ron, AB9GI, Ray, K9DUR, and visitor John Nash. Secretary's Report: The Secretary's Report was approved as presented. Treasurer's Report: The Treasurer's Report was presented in the form of a motion by Jeff, AB9WR, with a total of \$11,186.45 in all accounts. Kevin, K9HX, seconded the motion. Motion carried.

Old Business: (1) Approximately half of the equipment from the K9CUN estate was sold at Fort Wayne, and plans are in place to take the remaining items to Collinsville Winterfest.

(2) Batteries and power supplies have not been ordered yet. (3) Kevin, K9HX, reported that he still needs to get crystals. (4) Mike, N1WVU, reported that nothing has been done yet toward setting up presentations in the high schools.

 *--Respectfully submitted, Ann Mitchell, KC9RBF, Secretary* 

New Business: (1) Need insurance certificate for hamfest from Marsh, Seabury and Smith. 2) Need committee for 2013 hamfest. Kevin K9HX and Chuck W9COD. 3) We need to explore new storage space for the club trailers and equipment. 4) Due to a vacancy on the board Ted Brentlinger K9SGL was appointed interim until we can have an election in January. 5) We need to discuss new locations for Field Day. Meeting was closed at 9:05 p.m.

 *--Respectfully submitted, Mike St. Clair, N1WVU, Secretary* 

## General Meeting December 7, 2012

The General meeting of the WVARA was called to order on Friday, December 7, 2012, at 7:00 p.m. by Chuck Procarione, W9COD, and led the group in the Pledge of Allegiance. Introductions were made. Visitor, John Nash, was welcomed. No new licenses or upgrades were reported. Announcements: (1) The Board Meeting will be held immediately following the General Meeting. The meeting is open and all are welcome and invited to attend. (2) The WVARA Christmas Party will be held Saturday, December 8, at 6:30pm at Glas-Col. Meat and drinks will be provided. Bring a covered dish, and a gift if you wish to participate in the "Dirty Santa" gift exchange. (3) Nominations for the Brentlinger Award are due no later than January 15. Please give nominations to any Board member. (4) Clay Co. ARES/RACES meeting will be on December 10, at 6:00 p.m. (5) Club dues for the 2013 year are due now. (6) There will be no QCWA meeting until next year. (7) CAARLA will have their "After Christmas Party". The date will be announced later. (8) VE Testing, Saturday, December 8, 9:30 a.m. at Glas-Col. (9) An Amateur Extra class will be starting on Tuesday, January 8, and will last for 12 weeks.

Secretary's Report: Ron, AB9GI, moved that the minutes of the November meeting be approved, seconded by Ken, W9VKD. Motion carried.

Treasurers Report: Jeff, AB9WR moved his report of \$11,186.45 in all Club accounts be accepted. Dave, N9FMD, seconded the motion. Motion carried. Old Business: (1) The Clay Co. repeater (145.420) is up and running at a temporary location. (2) Chuck, W9COD, took items from the K9CUN estate to the Fort Wayne Hamfest, and plans to sell at Collinsville Winterfest. New Business: (1) New officers for 2013 are: President—Chuck, W9COD; Vice-President—Kevin, K9HX; Treasurer--Ken, W9VKD; Secretary—Mike, N1WVU. The Program for the evening was a DVD presentation of a DXpedition in the Southern Seas on the Island of Kerguelen in 2005. The meeting concluded at 8:30 p.m.

*-- Respectfully submitted, Ann Mitchell, KC9RBF, Secretary* 

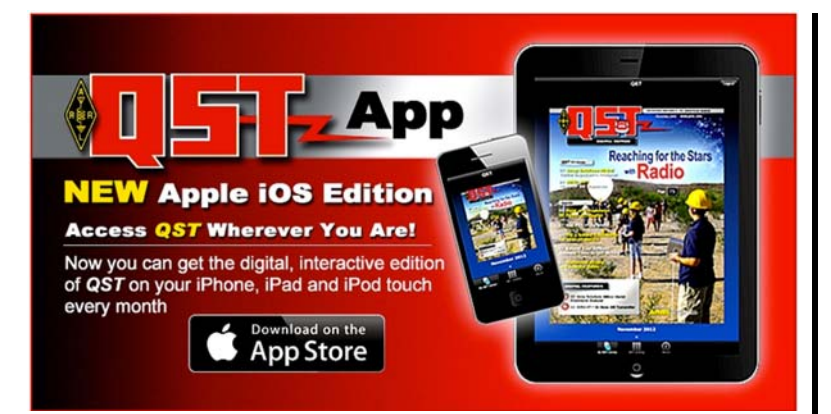

#### **Overview**

ARRL members using Apple iOS mobile devices iPhone, iPad, and iPod touch can download a new dedicated app to access the digital edition of QST. The app allows ARRL members to read QST online or choose to download individual issues of the journal for offline reading.

### **Features of the New QST App**

- The QST app is *free* in the Apple App Store. You must be an ARRL member to access individual issues of QST.
- QST catalog: Browse all available digital issues.
- My QST Library: Download issues of QST directly to your device for offline reading.

### **Using the NEW QST App**

- From your iOS device, go to the Apple App Store to search for and install the free QST app. Or click here to download the app now.
- Verify your Apple ID Password
- Open the app and go to the "QST Catalog" to browse available digital issues
- Tap on the cover of an issue and select "Read" or Download"
- Log in with your ARRL website Username and Password (If you do not have an ARRL website Username and Password, please register at www.arrl.org/myarrl)
- Each time you download an issue in the app, it is added to the "My QST Library'' to view offline. Important: Before viewing issues offline, you must first initialize each issue online using your ARRL website login.
- To stream embedded video and audio, you must be connected to the Internet.
- This app may send anonymous usage statistics to ARRL and our service providers to help us improve QST and better meet the needs of our members. To disable sending usage information, turn ON the "Disable Tracking" feature for the QST app in your iOS device settings. For more information, visit the Digital QST FAQ and the ARRL Online Privacy Policy.

### **Using an Android or Windows mobile device?**

At this time, a native app is only available for Apple iOS devices. Users with Android or Windows devices can access the digital edition of QST from a web browser. The web version runs in an internet browser on nearly any device, including desktop or laptop computer, smartphone, tablet, and e-book reader. For more information, visit ww.arrl.org/gst.

Tell us what you think! Use this online form to share your feedback.

Go Green! Go Digital-Only. ARRL members may choose to opt-out of the mailed, print edition of QST at any time. Complete our online opt-out form.

## **PIX from the Club Meeting**

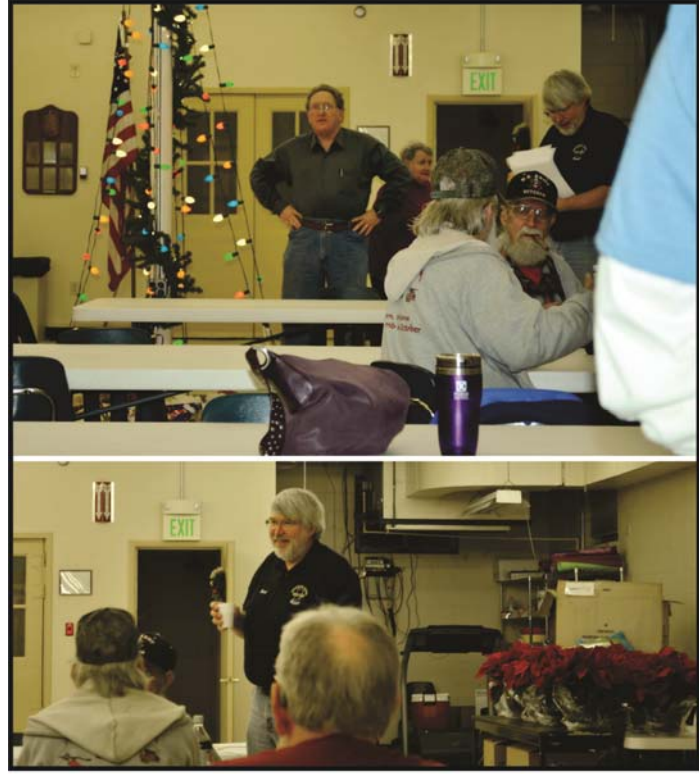

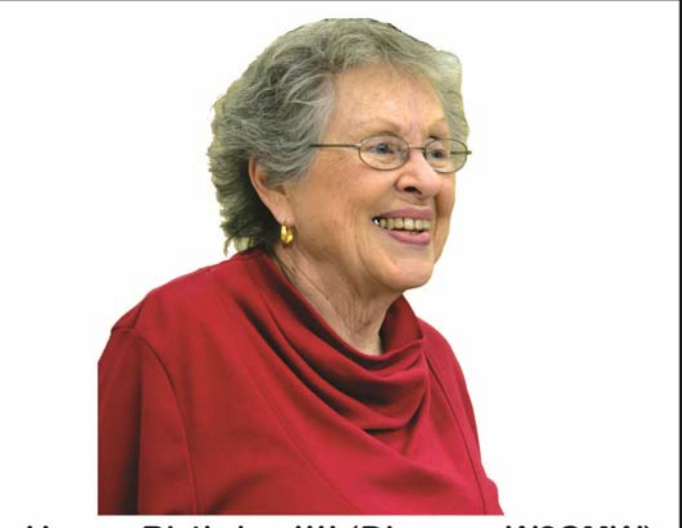

Happy Birthday !!!! (Dianne - W9SMW)

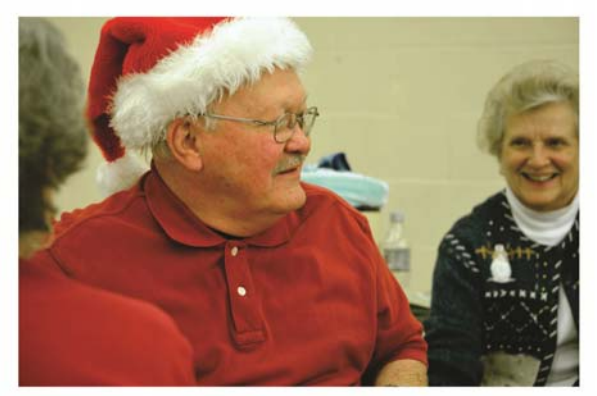

Did Santa shave....? (Ted - K9SGL)

The Bandspread is the official publication of the Wabash Valley Amatuer Radio Association, Inc. Organized around 1927 as a nonprofit public service organization, it was affiliated with the ARRL on April 5, 1934.

#### **Board of Directors:**

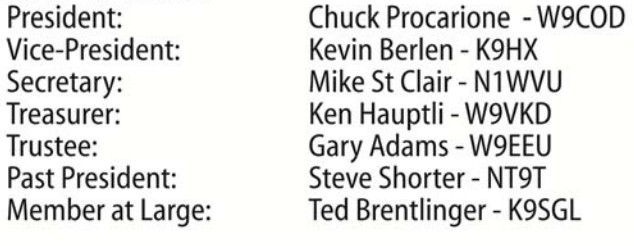

#### **Publications:**

**Bandspread Editor:** Gary Adams - W9EEU **Bandspread Printing:** Gary Adams - W9EEU Bandspread Circulation: David Pifer - N9YNF

Submissions: e-mail the editor at bandspread@w9uuu or

mail to P.O. Box 10081, Terre Haute, IN 47808-0081

Ray Andrews - K9DUR **Webmaster:** Contact the webmaster at webmaster@w9uuu.org to join our list server or if you have a problem receiving the eBandspread

Sunday Night Net Manager: Kay Brentlinger - KWOLF

### **How to submit articles for THE BANDSPREAD**

The WVARA has a diverse and widespread membership. We exist all over the country, according to the membership list. There is a great fount of knowledge and experience out there that is just waiting to benefit the readership.

Every month important things happen with Amateur Radio among our membership. Sometimes there are even photos. We would like to know about them and so would others.

Do you have an article that you would like to see in The Bandspread. If so, please send it by e-mail in plain text or MS Word, to: bandspread@w9uuu.org. Please indicate "For the Bandspread" or something similar in the title of your message or on the envelope.

The editor reserves the right to edit for space, spelling, typos and good taste. However, if any significant editing is necessary we'll call you to seek your advice. Therefore, please include your snail-mail or e-mail address and phone number in the message.

We look forward to receiving your contributions. Also, don't be discouraged if it doesn't run right away. Sometimes we're just overloaded with articles and our limit, because of postage (and the mental health of the editor) is 10 pages. - Ed.

# **Wabash Valley Amateur Radio Association, INC. - 2013**

Please complete this form and include your dues with it. You may return this application in person or mail to: P.O. Box 10081 Terre Haute, IN 47801

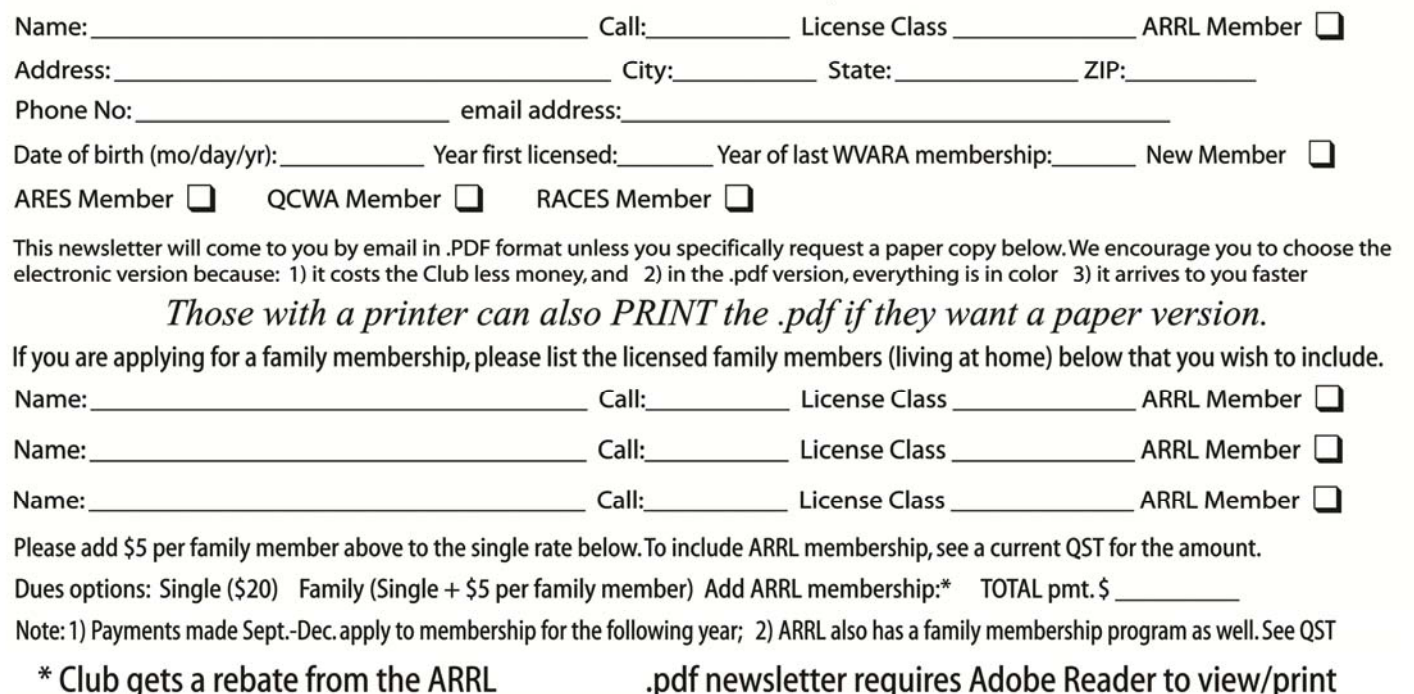

## President's Corner

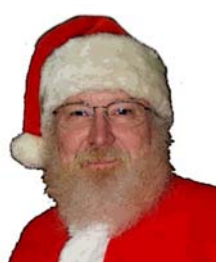

First of all I like to Thank You all for making me your President for 2013. I really love the WVARA. I want to see it grow and add new members in the years to come, and see us do some more fun things. I am looking at starting some Building classes where all of us can make things that we can use. They will start small and move to as hard as you want. I am also looking at some trips to the new WTHI Radio and WTHI TV stations when weather is nice.

We have our Hamfest in March, and we need to get the word out and make it bigger and better then ever. We will need your help to work at the door, club table, be on the air, and just help. This is a great opportunity for all Hams in the Wabash Valley to come and have a great time.

 I do want to use the list server as the fastest way to info out to all of you. So if you are not up, it is easy to do. Just go to the WVARA home page use the link to sign up.

One of the biggest things we as the WVARA have to do is get a small plot of land, and a pole barn (That is the WVARA's) for some dry storage. We have a lot of equipment and things are stored all over, and not easy to get to if we had a disaster. We also risk things getting lost, broken, or misplaced. This will be the biggest Project we have ever undertaken but it will be will worth it.

 Don't forget the January meeting is check your rig night, and is always a great time. Not every club is as blessed, to have access to this type of equipment, and knowledgeable people that will check your rig.

Again, thank You all for having the faith in me as your president, and I want your input on all the things we need to do as a club. No mater how small or how big they might be.

Chuck Procarione W9COD

## WVARA Testing

(Walk-ins Welcome)

### Terre Haute, Indiana

2<sup>nd</sup> Saturday of even numbered months; 9:30 A.M., Indiana time

1715 S. 8th St., west side of 8th St. behind Glas-Col. Park on side of bldg; use the front entrance on 8<sup>th</sup> St. For further info contact: Ray Andrews, K9DUR: 812-870-8810

#### Paris, Illinois

2<sup>nd</sup> Saturday of odd-numbered months; 8:30 A.M. Illinois time. Burkybile Law Office 15175 Hwy 150 For further info contact: Terry Hackett, KB9ZVA, 217-465-4884 ------------------------------------------------------

February 9 – Terre Haute January 12 – Paris

### ------------------------------------------------------ RYVES VE Testing

(Walk-ins Welcome) 2nd Thursday of every month, 7:00 P.M., Indiana time, Ryves Youth Cntr at Etling Hall. For further info contact Jim Osburn, WD9EYB, at 812-238-0584 or wd9eyb0409@indianakits.com

--------------------------------------------------------- January 10 – Terre Haute

## The Bandspread

Official Publication of the Wabash Valley Amateur Radio Association, Inc. P.O. Box 10081 Terre Haute, IN 47801

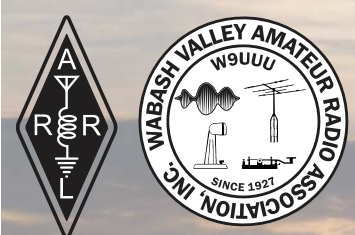

## January 2013

 $2013 = year$ ; NL= Newsletter only COMP= Complimentary Membership, LIFE=Life Membership

If there is no symbol showing on your mailing label, this is a one-time complimentary copy of the Bandspread. If so, we invite you to fill out the enclosed membership form to join the Wabash Valley Amateur Association.